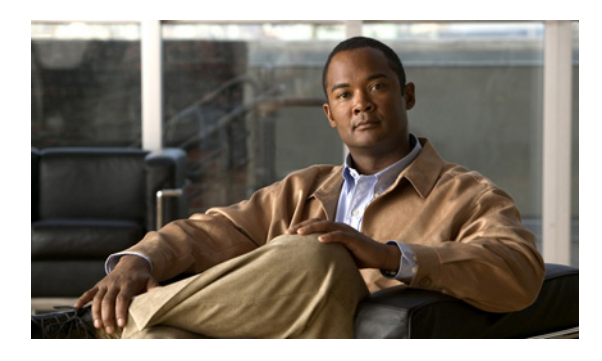

## <span id="page-0-0"></span>**INDEX**

## **C**

#### CEMF

installing on the management server **2-8** installing on the presentation server **2-9** installing service packs **2-10** installing SSH add-on package **2-11** licensing **2-6** starting Cisco EMF **2-12** troubleshooting **2-26** uninstalling **2-24** CiscoView changing the IP address **2-16** installing **2-7** installing on Solaris 10 **2-7** verifying the installation **2-15** CiscoWorks 2000 **2-15** Client software **1-2** color problems **2-19** configurations Cisco MNM **1-2** distributed **1-2** DNS **2-5** IP and remote user access files **2-5** standalone **1-2** supported **1-3** to forward alarms **2-20**

#### **D**

database storage **1-5** distributed Cisco MNM configuration **1-2**

#### **E**

#### EMF

installing on the management server **2-8** installing on the presentation server **2-9** installing SSH add-on package **2-11** licensing **2-6** service packs **2-10** starting **2-12**

## **G**

GMT **2-20** Greenwich Mean Time **2-20**

#### **H**

hard drive, partitioning **2-4** hardware required **1-2** requirements table **1-4** help scripts **2-23** hostname, changing for Cisco MNM server **2-26**

#### **I**

```
installation
   checklist 1-5
   overview 1-1
   required information for 2-3
   troubleshooting 2-24
installing
   Cisco MNM 2-12
```
**Cisco Media Gateway Controller Node Manager Installation Guide**

Cisco SSH add-on package **2-11** CiscoView 6.1.8 **2-7** EMF add-on packages **2-11** EMF on the management server **2-8** EMF on the presentation server **2-9** EMF service packs **2-10** SSH on Cisco MNM **2-11** SSH on Cisco PGW **2-11** SSH on Cisco VSPT **2-11** Sun Solaris **2-4** install scripts, help **2-23** IP address, changing for Cisco MNM server **2-26** ITP-L **2-7**

### **L**

language, on Solaris **2-3** LAN switch **2-7**

### **M**

Management server **1-2** MNM audience **i-v** configurations to forward alarms **2-20** connection issues **2-26** current release packages **2-23** installing **2-12** release notes **2-2** software requirements for components **2-3** Sun Solaris **2-4** synchronize time **2-20** uninstalling the software **2-22** upgrading from previous releases **2-20** verifying the installation **2-14** viewing help install scripts **2-23** who should install **1-1** multiple disk drives **1-5**

## **O**

ObjectStore software **1-2** overview, of installation **1-1**

#### **P**

partitions hard drive **2-4** RAW File System **2-4** RAWFS **2-4** UFS **2-4** patches EMF **2-10** Solaris **2-4** Presentation server installing **2-9** requirements **1-2** previous releases, upgrading from **2-20**

#### **R**

RAW File System partitions **2-4** required hardware **1-2** software **2-1** requirements hardware table **1-4** information **2-3** software **2-3**

#### **S**

server software **1-2** software client **1-2** required **2-1** required on managed network devices **2-3**

server **1-2** Solaris J2SE patch cluster **2-4** language **2-3** locale setting **2-3** Sun Solaris 8 or 10 operating system **2-3** SSH **2-18** download for CEMF **2-2** installing add-on package **2-2** standalone Cisco MNM configuration **1-2** starting Cisco MNM **2-16** synchronize time **2-20**

## **X**

XDMCP connection **2-18** X terminal general information **2-2** setting up for remote access **2-18**

# **T**

time Greenwich Mean Time **2-20** synchronize **2-20, [1-1](#page-0-0)** troubleshooting common installation problems **2-24** no local DVD-ROM drive **2-25** problems starting Cisco MNM **2-26**

# **U**

uninstalling Cisco EMF **2-24** Cisco MNM **2-22** upgrading backing up databases **2-22** Cisco MNM **2-20** user access, remote, setting up **2-5**

# **V**

VSPT, patch **2-2, [1-1](#page-0-0)**

**Index**

 $\overline{\phantom{a}}$